## **Demandes**

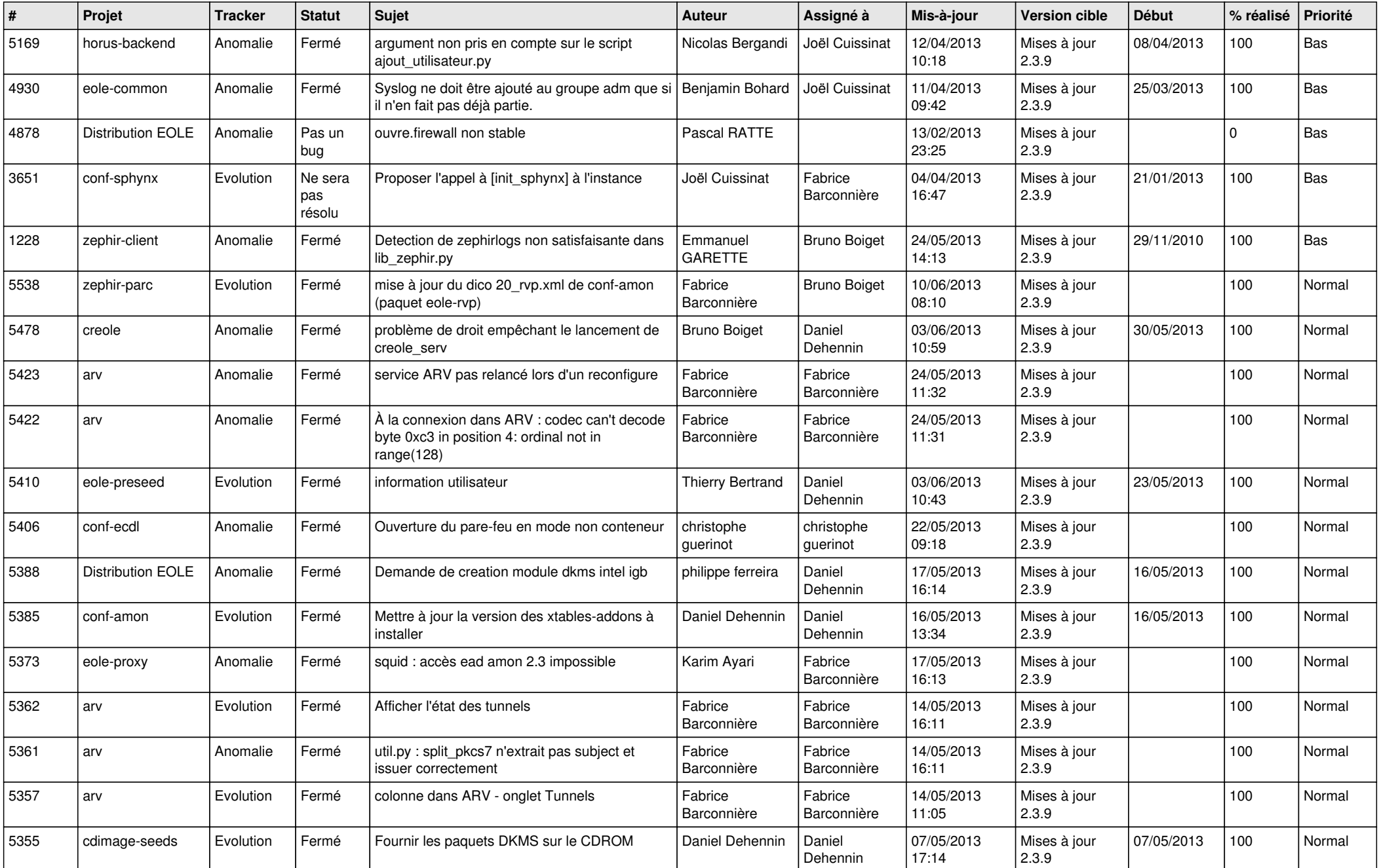

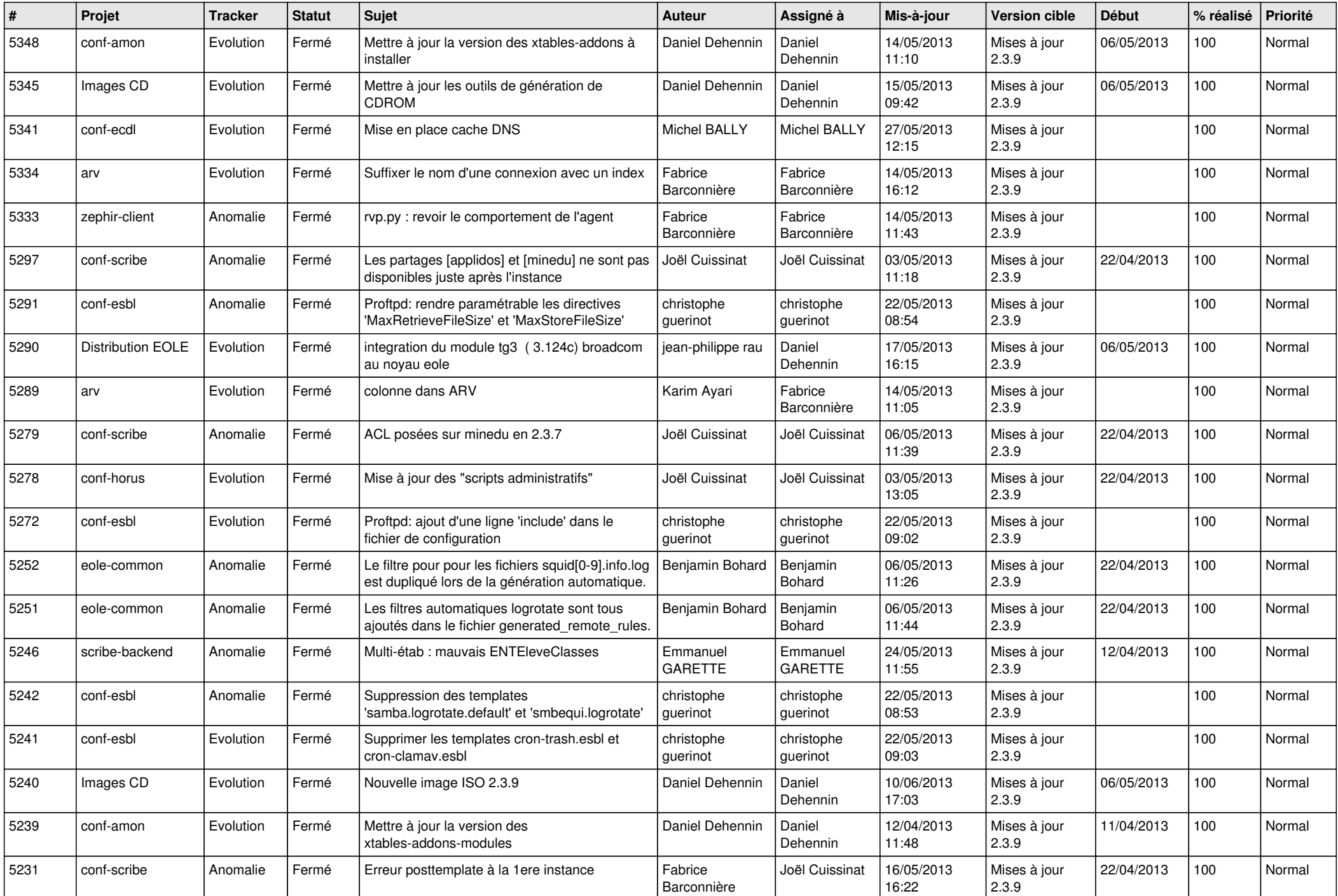

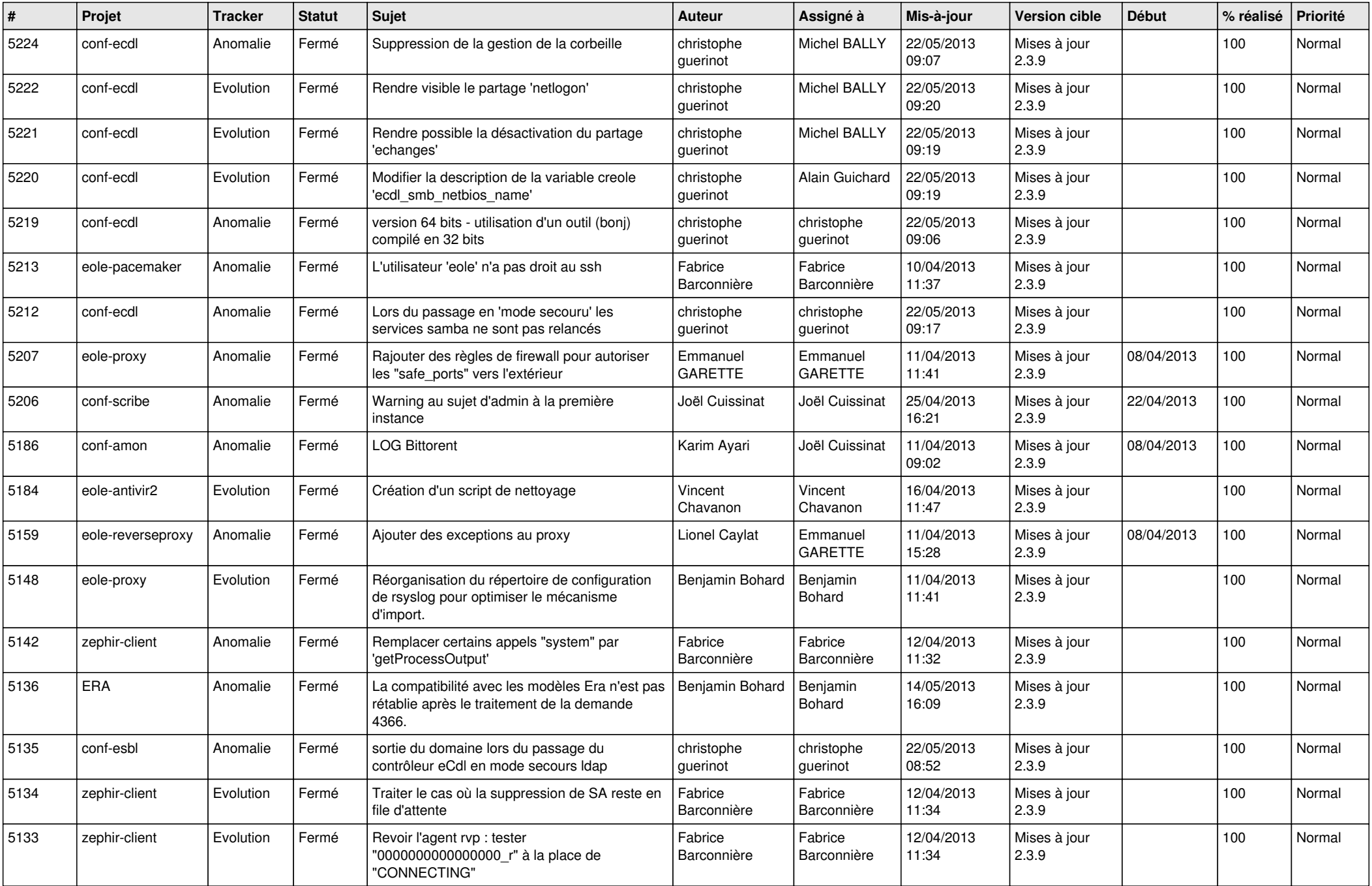

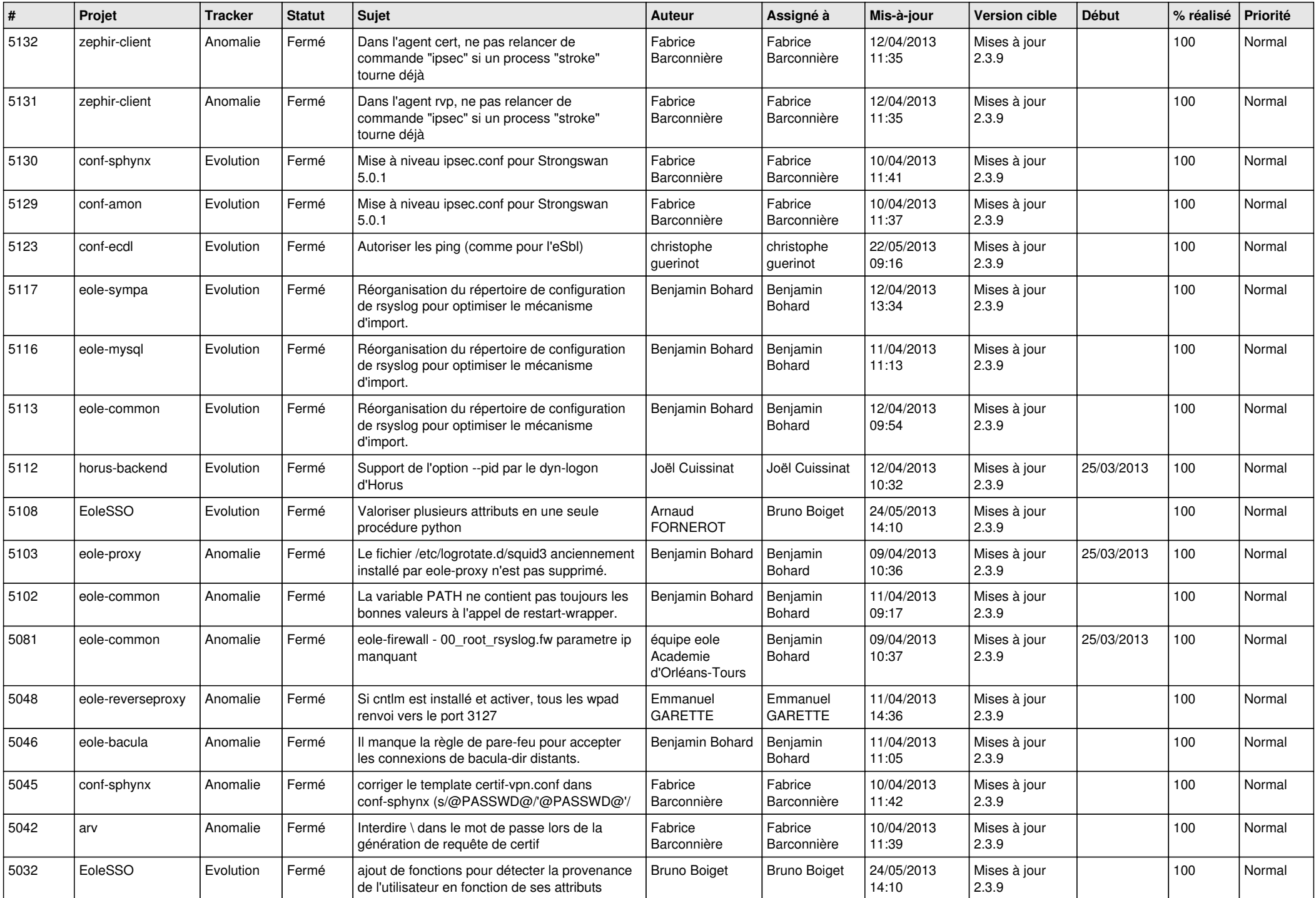

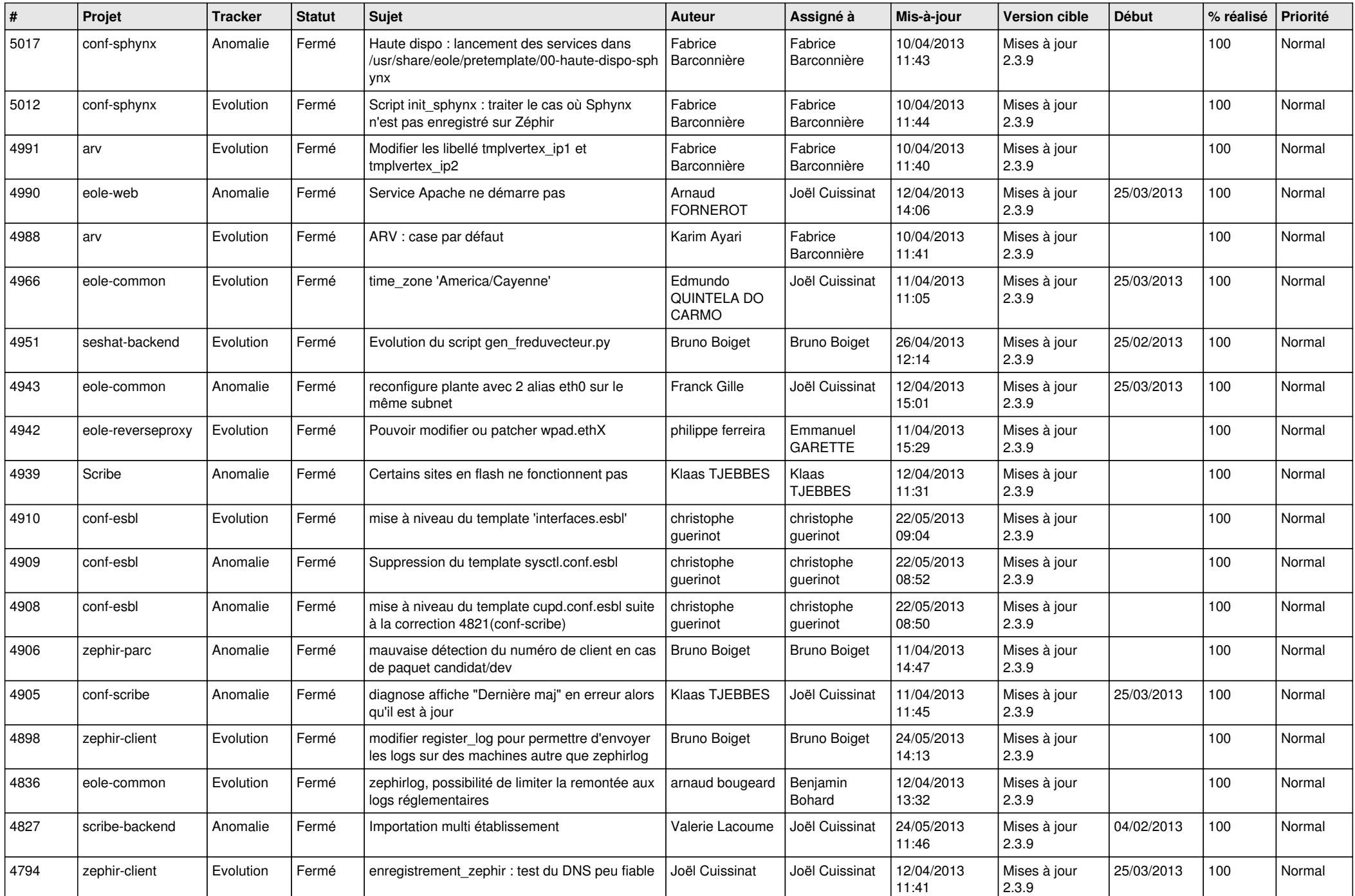

![](_page_5_Picture_776.jpeg)

![](_page_6_Picture_143.jpeg)